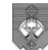

Муниципальное автономное общеобразовательное учреждение «Средняя общеобразовательная школа № 35 с углубленным изучением отдельных предметов» (МАОУ «СОШ № 35») «Öткымын предмет пыдiсянь велöдан 35 №-a шöр школа» муниципальнöй асъюралана велöдан учреждение («35 – а ШШ МАВУ»)

Рассмотрена школьным методическим объединением учителей начальных классов МАОУ «СОШ №35» Протокол № 1 от «27 » августа 2021 года

Согласовано с заместителем директора по УВР МАОУ «СОШ № 35» Юхно Т.Г.

«27» августа 2021 года

 ДОКУМЕНТ ПОДПИСАН ЭЛЕКТРОННОЙ ПОДПИСЬЮ

Сертификат: 0268E0970082AC5AA64AE3F0B1FC8A9F9 D Владелец: Павлова Елена Алексеевна Действителен: с 29.11.2020 до 29.11.2021

 УТВЕРЖДАЮ Директор МАОУ «СОШ № 35»

\_\_\_\_\_\_\_\_\_\_\_\_\_\_\_\_\_\_\_\_\_ Е.А.Павлова «28» августа 2021 года

Дополнительная общеобразовательная программа – дополнительная общеразвивающая программа

> **«Образовательная робототехника»** (наименование программы)

Начальное общее образование (1,2,3,4 классы)

Срок реализации программы – 2 года.

Составлена Юхно Т.Г., учителем начальных классов, заместителем директора по УВР.(Ф.И.О., должность составителя)

Сыктывкар

2021 год

# Оглавление

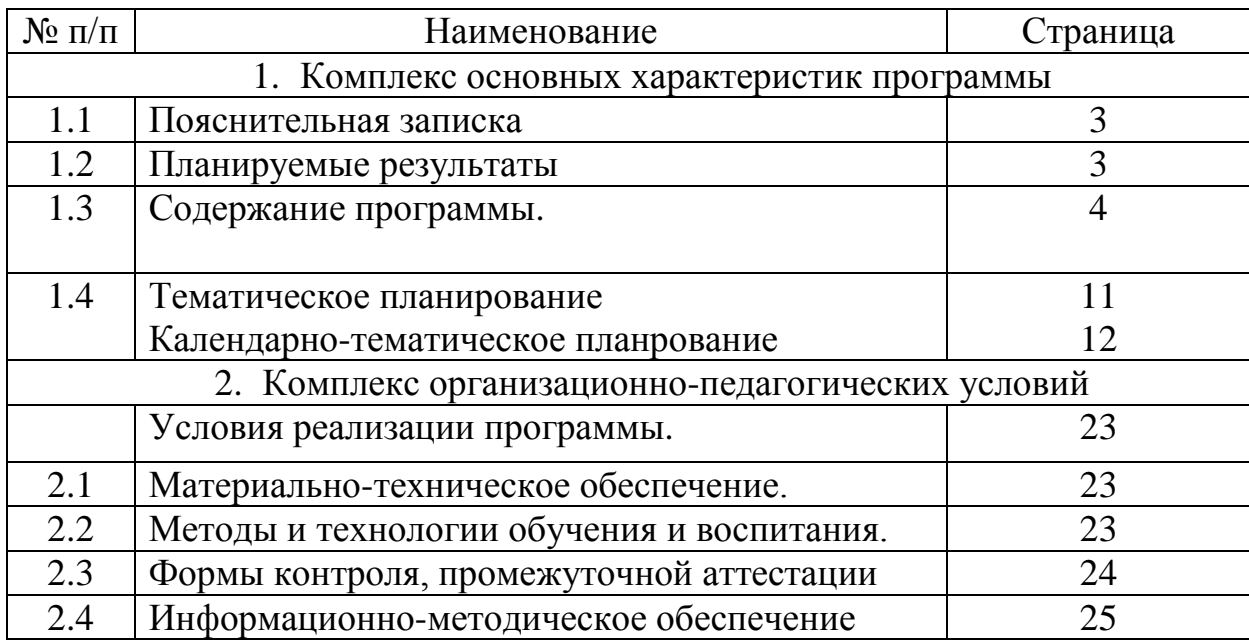

## **Цели и задачи реализации дополнительной общеобразовательной программы – дополнительной общеразвивающей программы**

## **«Образовательная робототехника» (далее – Программы)**

Цели :

- саморазвитие и развитие личности каждого ребенка в процессе познания мира через его собственную творческую деятельность;

- формирование интереса к техническим видам творчества,

- развитие конструктивного мышления средствами робототехники.

Задачи:

- ознакомление с комплектом LEGO We-DO;

- ознакомление со средой программирования LEGO We-DO;
- получение навыков работы с датчиками и двигателями комплекта;
- получение навыков программирования;
- развитие навыков решения базовых задач робототехники;
- развитие конструкторских навыков;
- развитие логического мышления;
- развитие пространственного воображения;
- воспитание у детей интереса к техническим видам творчества;

- развитие коммуникативной компетенции: навыков сотрудничества в

коллективе, малой группе (в паре), участия в беседе, обсуждении;

-развитие социально-трудовой компетенции: воспитание трудолюбия,

самостоятельности, умения доводить начатое дело до конца;

- формирование и развитие информационной компетенции: навыков работы с различными источниками информации, умения самостоятельно искать, извлекать и отбирать необходимую для решения учебных задач информацию.

## **Количество часов, отводимых на освоение Программы.**

На освоение Программы отводится 1 час в неделю, программа реализуется в течение 1 года. Итого, всего – 32 часа.

## **Планируемые результаты освоения Программы «Образовательная робототехника».**

## **Личностные результаты освоения Программы**:

• оценивать жизненные ситуации (поступки, явления, события) с точки зрения собственных ощущений , в предложенных ситуациях отмечать конкретные поступки, которые можно оценить, как хорошие и плохие;

- называть и объяснять свои чувства и ощущения, объяснять своё отношение к поступкам с позиции общечеловеческих нравственных ценностей;
- самостоятельно и творчески реализовывать собственные замыслы; выполнять компенсирующие физические упражнения (мини¬зарядку).

### **Метапредметные результаты:**

Познавательные УУД:

- определять, различать, называть детали конструктора;
- конструировать по условиям, заданным взрослым, по образцу, по чертежу, по заданной схеме; самостоятельно строить схему;
- ориентироваться в своей системе знаний: отличать новое от уже известного;
- перерабатывать полученную информацию: делать выводы в результате совместной работы всего класса, сравнивать и группировать предметы и их образы
- пользоваться компьютером для поиска и воспроизведения необходимой информации;
- пользоваться компьютером для решения доступных учебных задач с простыми информационными объектами (текстом, рисунками, доступными электронными ресурсами)..

Регулятивные УУД:

- уметь работать по предложенным инструкциям;
- уметь излагать мысли в четкой логической последовательности, отстаивать свою точку зрения, анализировать ситуацию и самостоятельно находить ответы на вопросы путем логических рассуждений;
- определять и формулировать цель деятельности на занятии с помощью учителя.

• уметь доводить решение задачи до работающей модели;

Коммуникативные УУД:

- уметь работать в паре, в группе, в коллективе;
- уметь рассказывать о созданной модели;
- уметь работать над проектом в команде, эффективно распределять обязанности.

## **Содержание Программы.**

#### *1 год обучения.*

## *РАЗДЕЛ 1.* **Введение в Lego We-Do(4 часа).**

## **Организация работы с Lego We-Do.**

Правилаорганизации рабочего места. Правила безопасной работы. Техника безопасности.

**Тема 2.Знакомство с Лего. История Лего.** 

Знакомство с конструктором Лего. История создателя конструктора – датского плотника Оле Кирка Кристиансена и созданной им фирмы. Популярность Лего в мире, Лего-ленды.

**Тема 3. Название деталей конструкторов, варианты соединения деталей друг с другом.**

Детали базового и ресурсного набора (балки, оси, шкивы), «гвозди» и др. Варианты соединения деталей друг с другом.

#### **Тема 4. Практическое задание – сборка модели по замыслу.**

Знакомство с основными этапами разработки модели.

#### *РАЗДЕЛ 2***. Устройство компьютера (4 часа).**

#### **Тема 5. Начальные сведения о компьютере.**

 Внутренние и внешние устройства. Внутренняя и внешняя память. Принципы работы ПК.

#### **Тема 6. Операционная система Windows.**

Введение в файловую систему. Клавиатура. Функциональные клавиши.

**Тема 7. Пр.р. Работа в среде Windows**

Отработка функциональных клавиш в приложении Word Pad.

#### **Тема 8. Пр.р. Работа в среде Windows**

Отработка функциональных клавиш в приложении Word Pad.

#### *РАЗДЕЛ 3***. Конструирование и программирование(4 часа).**

#### **Тема 9. Терминология Лего.**

 Названия устройств, применяемых при работе с Лего. Работа на запоминание терминов, обозначающих устройства и детали: коммутатор USB, датчики, двигатель, названия файлов в программе.

#### **Тема 10. Звуки**.

 Знакомство со звуками, файл программы «Звуки», цифровое обозначение звуков. Поиск и включение в программу необходимых звуков.

#### **Тема 11.Фоны экрана.**

Умение работать с экраном, строить программу. Выведение информации (реплики) на экран. Подбор и смена фонов экрана.

#### **Тема 12. Сочетание клавиш.**

Программирование модели с помощью использования различных клавиш и их сочетания. Запуск программы с помощью клавиши.

#### **Раздел 4. Исследование механизмов.(17 часов).**

## **Тема 13. Мотор и ось.**

 Знакомство с понятиями мотор и ось, исследование основных функций и параметров работы мотора, заполнение таблицы. Выработка навыка поворота изображений и подсоединения мотора к LEGO-коммутатору. Разработка простейшей модели с использованием мотора – модель «Обезьяна на турнике». Знакомство с понятиями технологической карты модели и технического паспорта модели.

#### **Тема 14. Зубчатые колеса.**

Знакомство с элементом модели зубчатые колеса, понятиями ведущего и ведомого зубчатых колес. Изучение видов соединения мотора и зубчатых колес. Разработка модели «Умная вертушка» (без использования датчика расстояния). Заполнение технического паспорта модели.

#### **Тема 15.Промежуточное зубчатое колесо.**

 Знакомство и исследование элементов модели промежуточное зубчатое колесо, исследование вариантов, заполнение таблицы.

### **Тема 16. Понижающая зубчатая передача. Повышающая зубчатая передача.**

Знакомство и исследование элементов модели понижающая зубчатая передача и повышающая зубчатая передача, их сравнение, заполнение таблицы.

#### **Тема 17. Датчик наклона.**

 Знакомство с датчиком наклона. Исследование основных характеристик датчика наклона, выполнение измерений в стандартных единицах измерения, заполнение таблицы. Разработка моделей с использованием датчика наклона: «Самолет», «Умный дом: автоматическая штора». Заполнение технических паспортов моделей.

#### **Тема 18. Шкивы и ремни.**

 Знакомство с элементом модели шкивы и ремни, изучение понятий ведущий шкив и ведомый шкив. Разработка моделей с использованием шкивов.

#### **Тема 19. Перекрестная ременная передача.**

 Принцип использования в конструкции ременной передачи. Повышающая и понижающая ременная передача.

Знакомство с элементом модели перекрестная ременная передача. Сравнение ременной передачи и зубчатых колес, сравнений простой ременной передачи и перекрестной передачи.

#### **Тема 20.Снижение скорости. Увеличение скорости.**

Исследование вариантов конструирования ременной передачи для снижение скорости, увеличение скорости. Прогнозирование результатов различных испытаний. Разработка модели «Голодный аллигатор» (без использования датчиков). Заполнение технического паспорта модели.

#### **Тема 21. Датчик расстояния.**

 Знакомство с понятием датчика. Изучение датчика расстояния, выполнение измерений в стандартных единицах измерения, исследование чувствительности датчика расстояния. Модификация уже собранных моделей с использованием датчика рас-стояния, изменение поведения модели. Разработка моделей «Голодный аллигатор» и «Умная вертушка» с

использованием датчика расстояния, сравнение моделей. Соревнование роботов «Кто дольше». Дополнение технических паспортов моделей.

#### **Тема 22. Коронное зубчатое колесо.**

 Знакомство с элементом модели коронное зубчатое колесо. Сравнение коронного зубчатого колеса с зубчатыми колесами. Разработка модели «Рычащий лев» (без использования датчиков). Заполнение технического паспорта модели.

#### **Тема 23.Червячная зубчатая передача.**

 Знакомство с элементом модели червячная зубчатая передача, исследование механизма, выявление функций червячного колеса. Прогнозирование результатов различных испытаний. Сравнение элементов модели червячная зубчатая передача и зубчатые колеса, ременная передача, коронное зубчатое колесо.

#### **Тема 24. Кулачок. Рычаг.**

 Знакомство с элементом модели кулачок (кулачковый механизм), выявление особенностей кулачкового механизма. Прогнозирование результатов различных испытаний. Способы применения кулачковых механизмов в разных моделях: разработка моделей «Обезьянкабарабанщица», организация оркестра обезьян-барабанщиц, изучение возможности записи звука. Закрепление умения использования кулачкового механизма в ходе разработки моделей «Трамбовщик» и «Качелька». Заполнение технических паспортов моделей.

#### **Тема 25. Блок «Цикл».**

Знакомство с понятием цикла. Варианты организации цикла в среде программирования LEGO. Изображение команд в программе и на схеме. Сравнение работы блока Цикл со Входом и без него. Разработка модели «Карусель», разработка и модификация алгоритмов управляющих поведением модели. Заполнение технического паспорта модели.

#### **Тема 26.Блок «Прибавить к экрану».**

 Знакомство с блоком «Прибавить к экрану», обсуждение возможных вариантов применения. Разработка программы «Плейлист». Модификация модели «Карусель» с изменение мощности мотора и применением блока «прибавить к экрану».

## **Тема 27. Блок «Вычесть из экрана».**

 Знакомство с блоком «Вычесть из экрана», обсуждение возможных вариантов применения. Разработка модели «Ракета». Заполнение технического паспорта модели.

#### **Тема 28. Блок «Начать при получении письма».**

Знакомство с блоками «Отправить сообщение» и «Начать при получении письма», исследование допустимых вариантов сообщений, прогнозирование результатов различных испытаний, обсуждение возможных вариантов применения этих блоков. Разработка модели «Кодовый замок». Заполнение технического паспорта модели.

**Тема 29. Маркировка.**

Знакомство с понятием маркировка, обсуждение элементов модели, конструирование, разработка и запись управляющего алгоритма, заполнение технического паспорта модели «Машина с двумя моторами».

Разработка и программирование моделей с использованием двух и более моторов. Придумывание сюжета, создание презентации для представления модели.

#### **Раздел 5. Волшебные модели. Практические занятия (4 часа).**

#### **Тема 30. Танцующие птицы.**

 Обсуждение элементов модели, конструирование, разработка и запись управляющего алгоритма, заполнение технического паспорта модели «Танцующие птицы».

#### **Тема 31. Танцующие птицы.**

Обсуждение элементов модели, конструирование, разработка и запись управляющего алгоритма, заполнение технического паспорта модели «Танцующие птицы».

#### **Тема 32.Умная вертушка.**

Обсуждение элементов модели, конструирование, разработка и запись управляющего алгоритма, заполнение технического паспорта модели «Умная вертушка», сравнение управляющих алгоритмов.

#### *2-й год обучения.*

## **Раздел 1. Программы для исследования. 10 часов.**

#### **Тема 1. Супер случайное ожидание. Лотерея.**

Построение программы , необходимой, чтобы узнать, кто выиграет в лотерею. Задать в программе случайное ожидание. Использование программы в работе.

#### **Тема 2. Управление с клавиатуры. Управление голосом. Джойстик.**

 Построение собственного джойстика с датчиком наклона, управление роботом с помощью джойстика. Управление голосом.

#### **Тема 3.Управление мощностью мотора с помощью датчика наклона.**

 Наблюдение за тем, как от поворота датчика наклона «носом» вверх и вниз меняется направление вращения мотора, мощность мотора. Разработка, конструирование и программирование модели **,** управление мощностью мотора которой происходит с помощью датчика наклона.

**Тема 4. Все звуки. Случайный порядок воспроизведения звуковых файлов.** Блок «Звук» и перечень звуков, которые он может воспроизводить.

Обсуждение возможных вариантов применения. Заполнение технического паспорта модели. Программирование случайного порядка воспроизведения звуковых файлов.

**Тема 5. Все фоны экрана. Случайный выбор фона экрана.**

 Фон экрана. Случайный выбор фона экрана. Обсуждение возможных вариантов применения.

### **Тема 6. Попугай.**

Исследовать возможности программы, позволяющие копировать звуки.

#### **Тема 7. Обратный отсчет**.

#### Тема8**.Свистящий мотор.**

#### **Тема 9. Хранилище.**

 Запуск программы и ввод своего секретного кода.Необходимо отпереть замок.

### **Тема 10. Случайная цепная реакция.**

## **Раздел 2. Забавные механизмы – 19часов.**

## **Тема11.Обезьянка –барабанщица.**

 Построение модели механической обезьянки с руками, которые поднимаются и опускаются, барабаня по поверхности. Создание из обезьян – барабанщиц группы ударных.Преобразование обезьянки в других зверей (медведь, лев, лисица), создание из построенных моделей «звериного оркестра».

### **Тема 12.Голодный аллигатор.**

Конструирование и программирование механического аллигатора, который мог бы открывать и закрывать свою пасть и одновременно издавать различные звуки. Преобразование аллигатора в крокодила или каймана. (разбор внешних отличий). Создание макета заповедника для рептилий.

#### **Тема 13. Рычащий лев.**

 Учащиеся должны построить модель механического льва и запрограммировать его, чтобы он издавал звуки (рычал), поднимался и опускался на передних лапах, как будто он садится и ложится. Создание львиной семьи ( мама – львица и львѐнка). Преобразование льва в другого представителя семейства кошачьих (гепард, леопард, пума, рысь).

#### **Тема 14. Порхающая птица.**

Построение модели механической птицы и программирование еѐ, чтобы она издавала звуки и хлопала крыльями, когда еѐ хвост поднимается или опускается. Использование датчика наклона.

#### **Тема 15,16. Проект «Зоопарк».**

Разработка собственных моделей в группах. Разработка темы, в рамках которой будет реализоваться проект. Конструирование модели, еѐ программирование. Презентация моделей. Выставка. Соревнования. Подведение итогов.

#### **Тема 17. Нападающий.**

Учащиеся должны сконструировать и запрограммировать механического футболиста, который будет бить ногой по бумажному мячу. Попадание в мишень (соревнование нападающих) конструирование группы нападающих.

Разработка программы, позволяющей наделить форварда лучшими профессиональными качествами.

**Тема 18. Ликующие болельщики.**

Конструирование и программирование механических футбольных болельщиков, которые будут издавать приветственные возгласы, подпрыгивать на месте. Создание группы болельщиков. Разработка болельщиков с разными внешними данными.

## **Тема 19,20 Проект «Футбол».**

Разработка собственных моделей в группах. Проработка , детализация темы, в рамках которой будет реализоваться проект. Конструирование моделей, их программирование. Презентация группы моделей. Выставка. Соревнования.

## **Темы 21,22,23.Спасение самолета.**

Построение и программирование модели самолѐта, скорость вращения пропеллера которого зависит от того, поднят или опущен нос самолѐта. Придумывание истории про Макса и Машу, конструирование моделей истории и еѐ проигрывание. Создание модели после рассмотрения презентации типов самолетов, используемых в малой авиации

## **Темы 24,25,26. Спасение от великана.**

Конструирование и программирование модели механического великана, который встает, когда его разбудят. Управление великаном «волшебной» палочкой. Создание модели по серии фотографий (в случае затрудненийобращение к пошаговой инструкции).

## **Темы 27,28,29 Непотопляемый парусник.**

Учащиеся должны сконструировать и запрограммировать модель парусника, которая способна покачиваться вперѐд и назад, как будто он плывѐт по волнам, что будет сопровождаться соответствующими звуками. Подробный разбор механизма для покачивания на волнах, модель парусника проектируется учащимися в группах после просмотра фильмов (Такие разные суда : от ботов и дракаров - к яхтам).

## **Раздел 3.Подготовка и проведение выставки (3 часа).**

## **Тема 30. Выбор и подготовка моделей для выставки (Проект).**

Разработка собственных моделей в группах. Разработка и утверждение темы, в рамках которой будет реализоваться проект. Конструирование модели, еѐ программирование.

#### **Тема 31.Защита проектов.**

Презентация моделей; подготовленные выступления, представляющие модели.

#### **Темы 32.Проведение выставки.**

Выставка. Соревнования. Подведение итогов за год. Перспективы работы на следующий год.

## **Тематическое планирование 1-ый год обучения (1 час в неделю, 32 часа в год).**

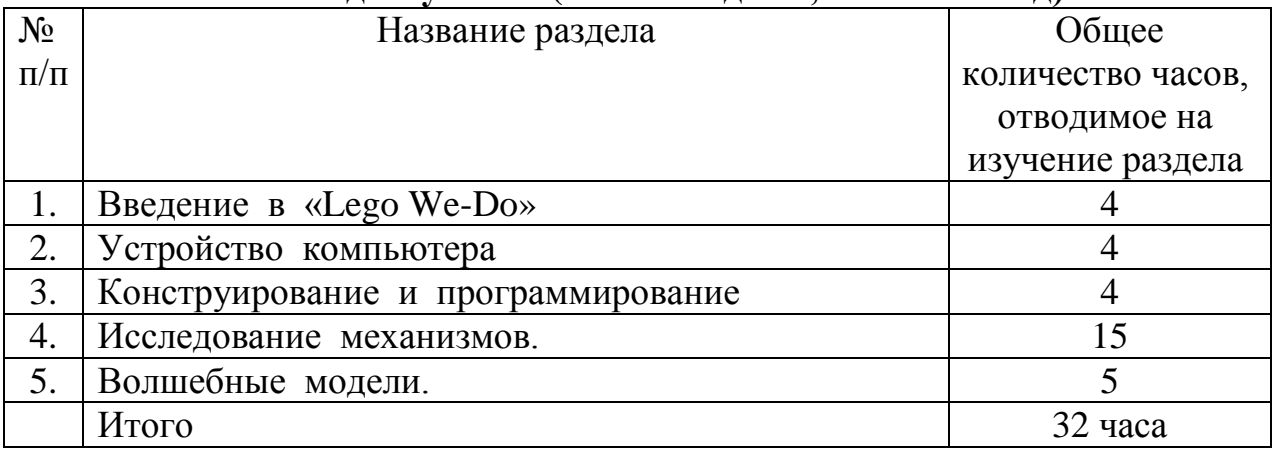

## **2-ой год обучения (1 час в неделю, 32 часа в год).**

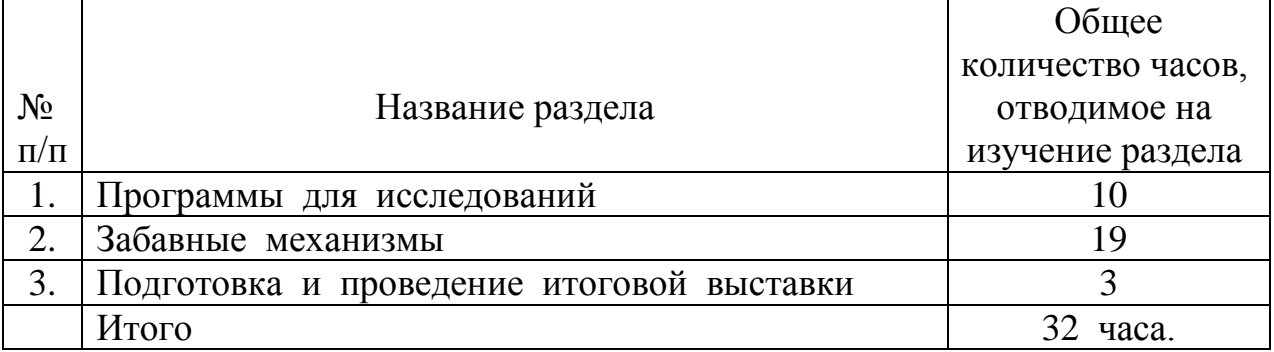

## **Календарно - тематическое планирование 1-ый год обучения (1-количество часов в неделю, 32 -количество часов в год).**

Приложение №1

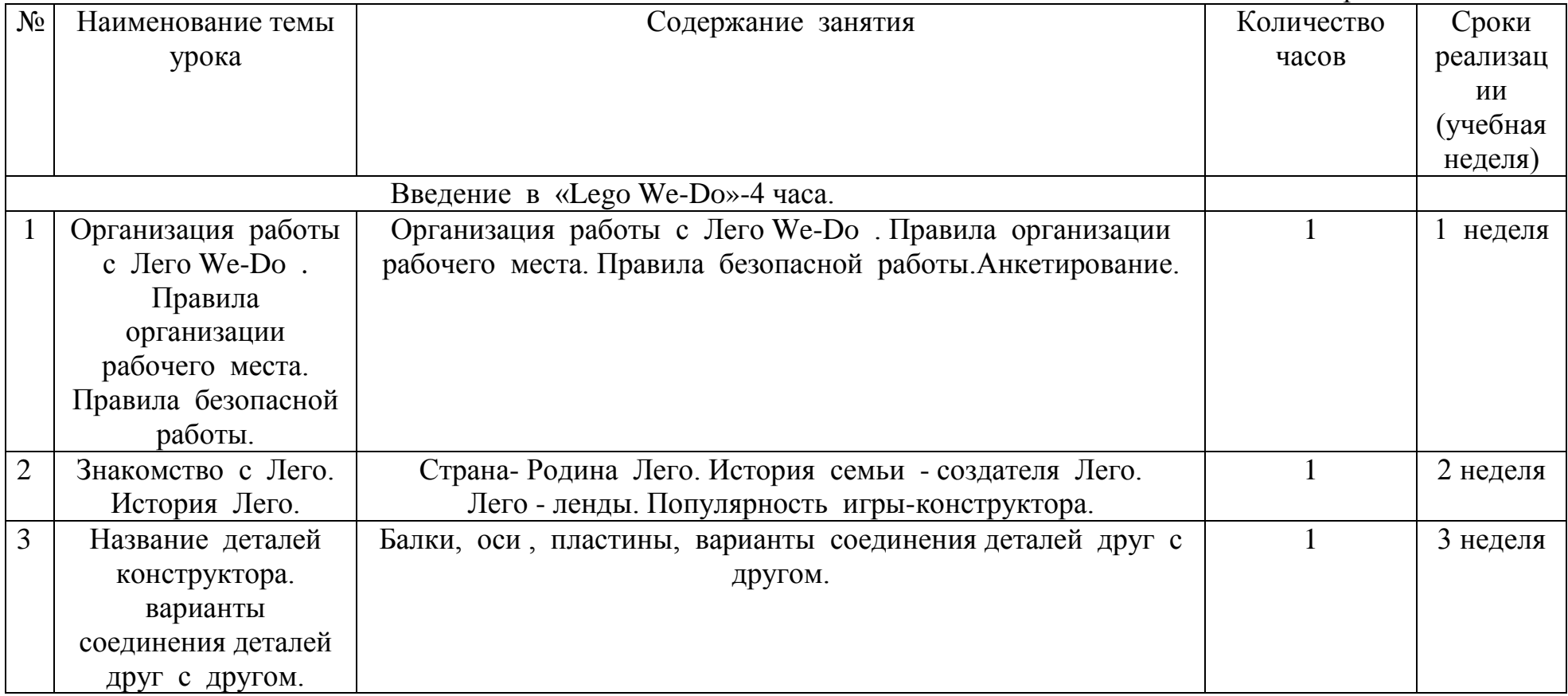

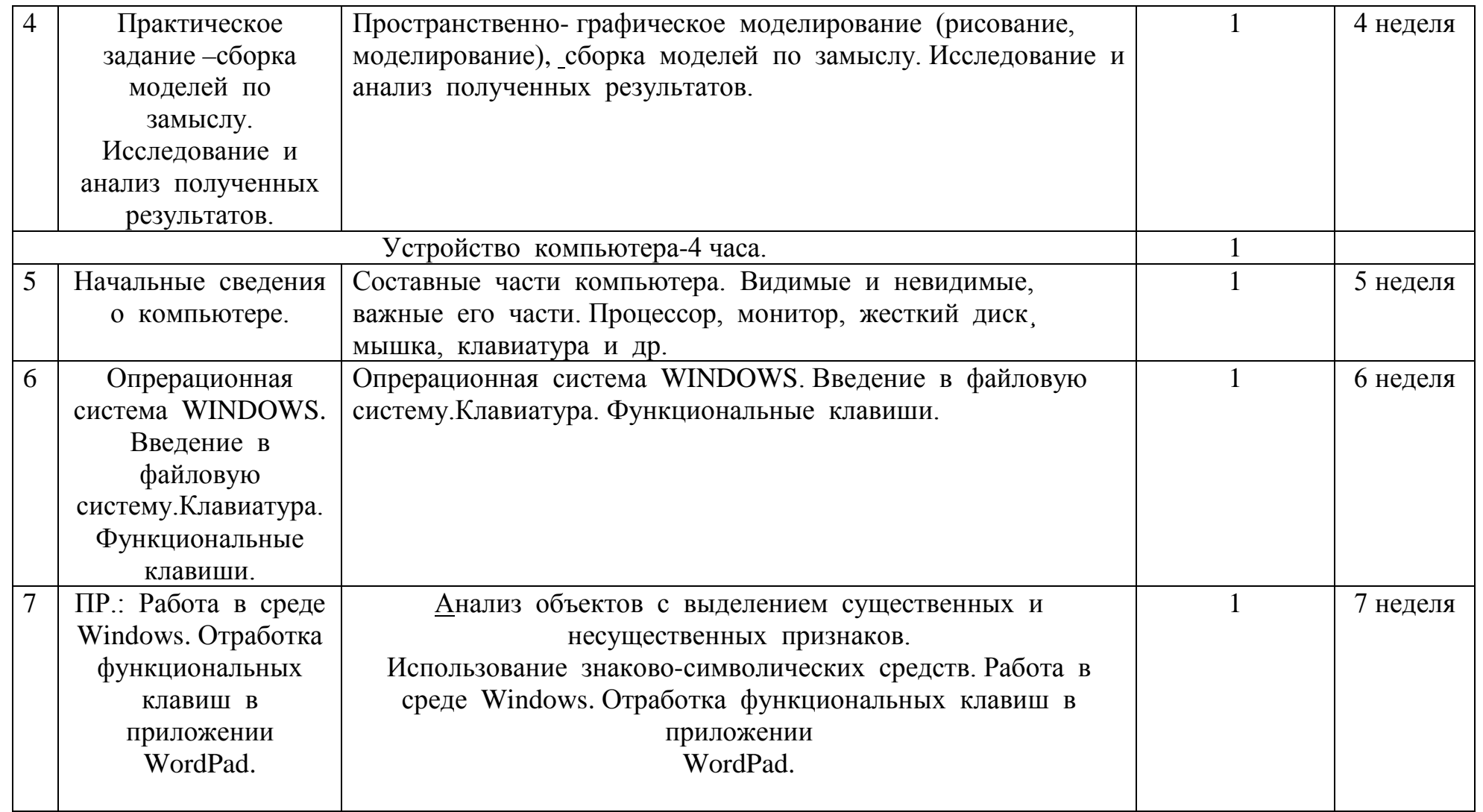

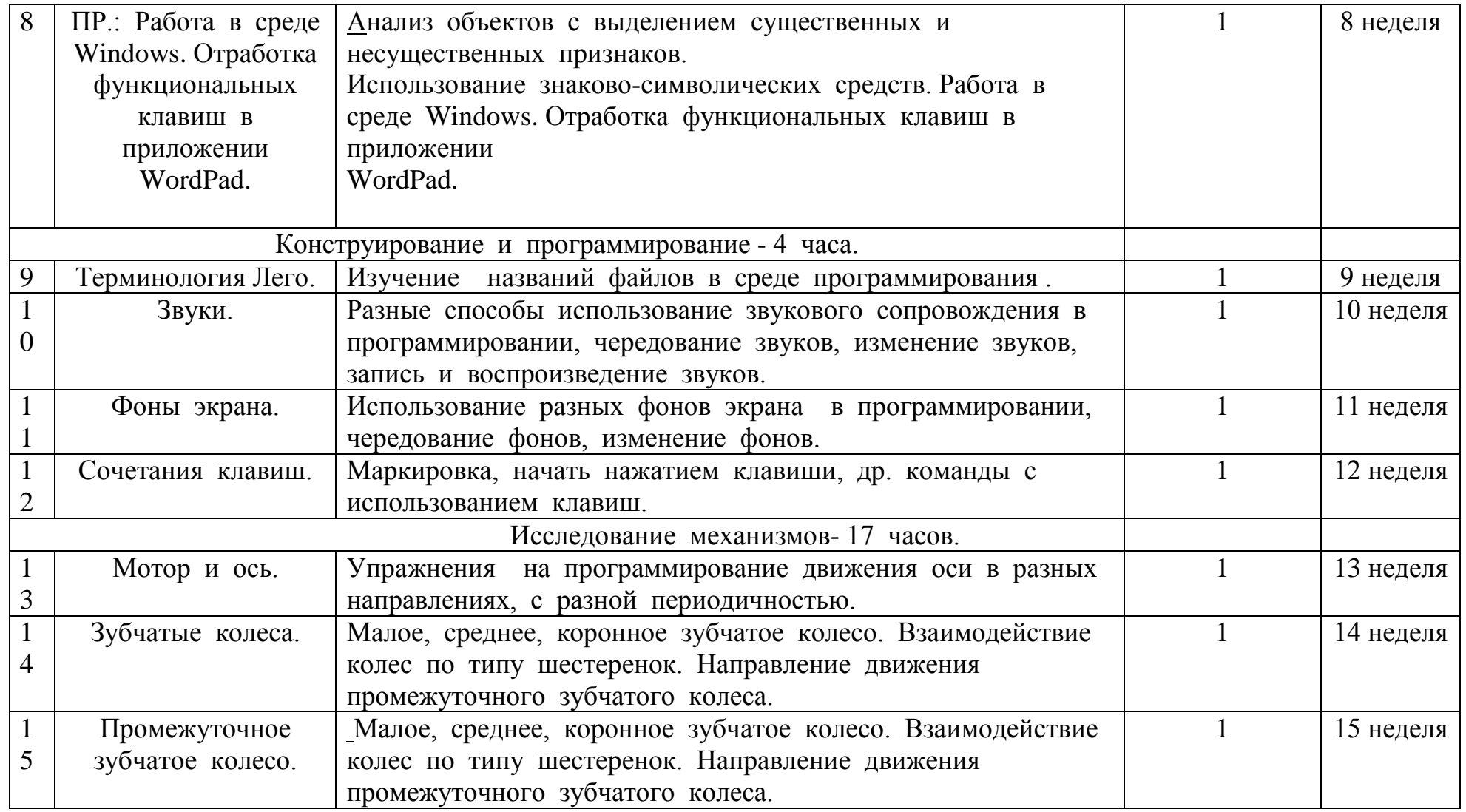

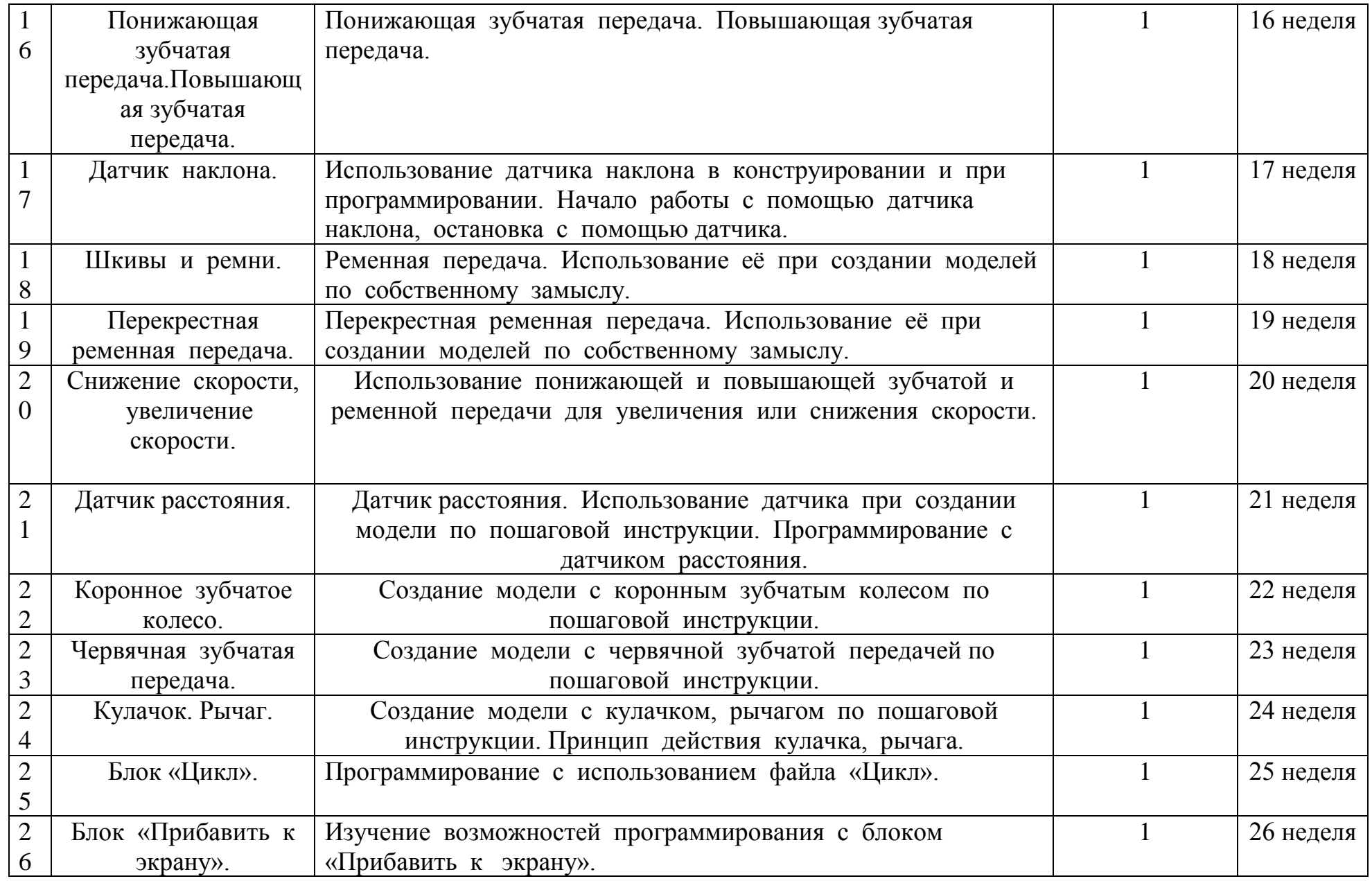

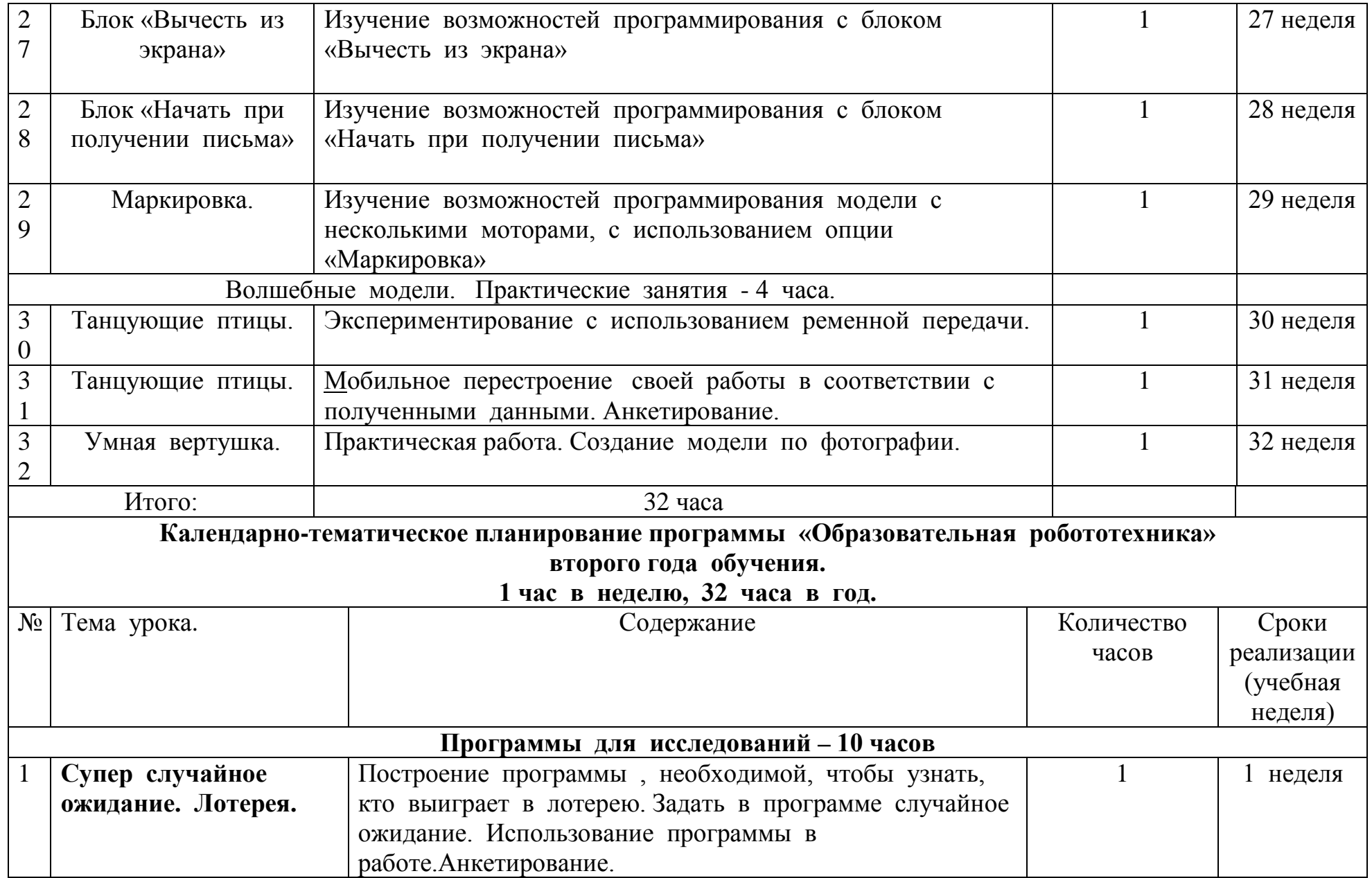

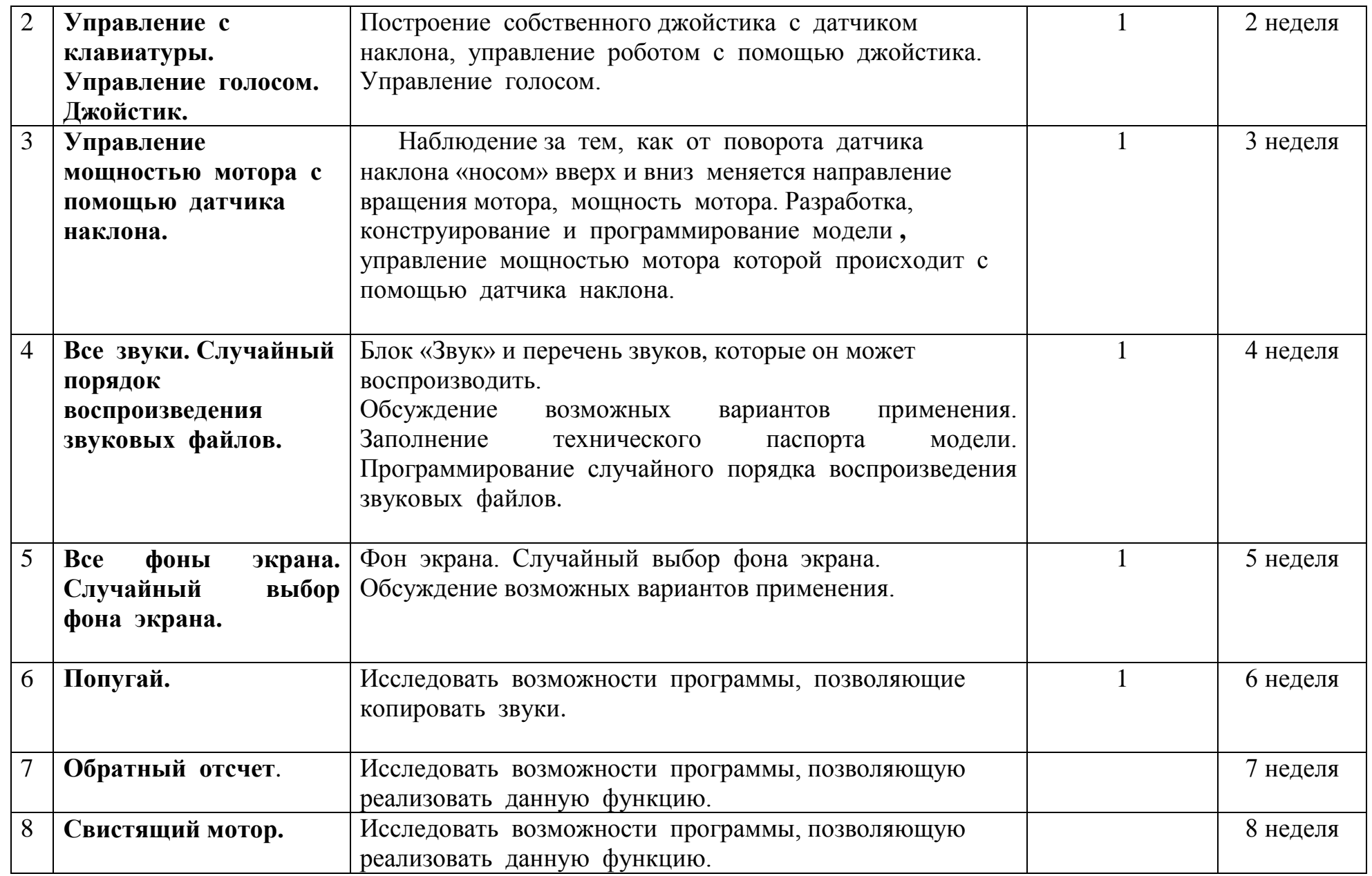

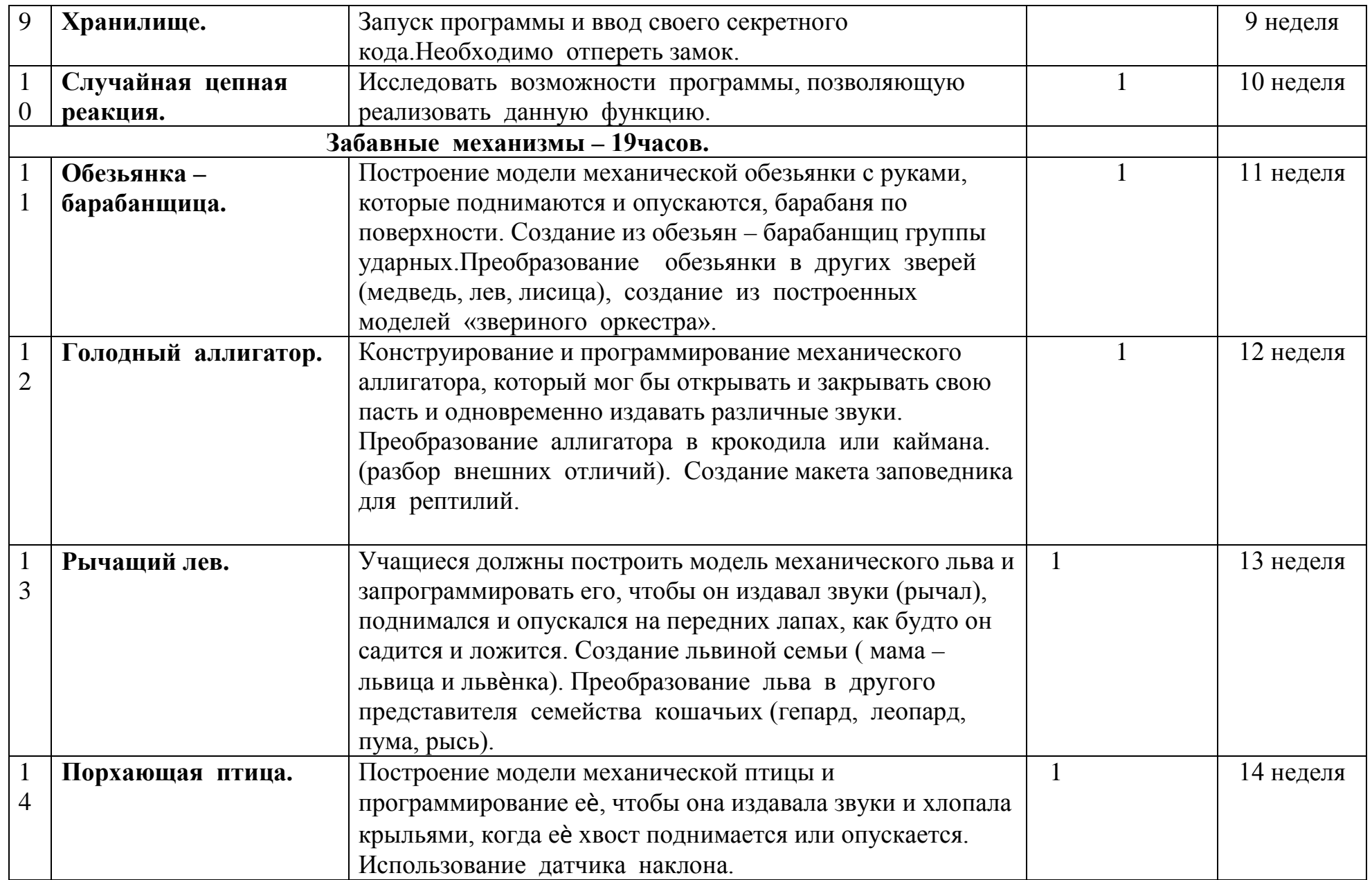

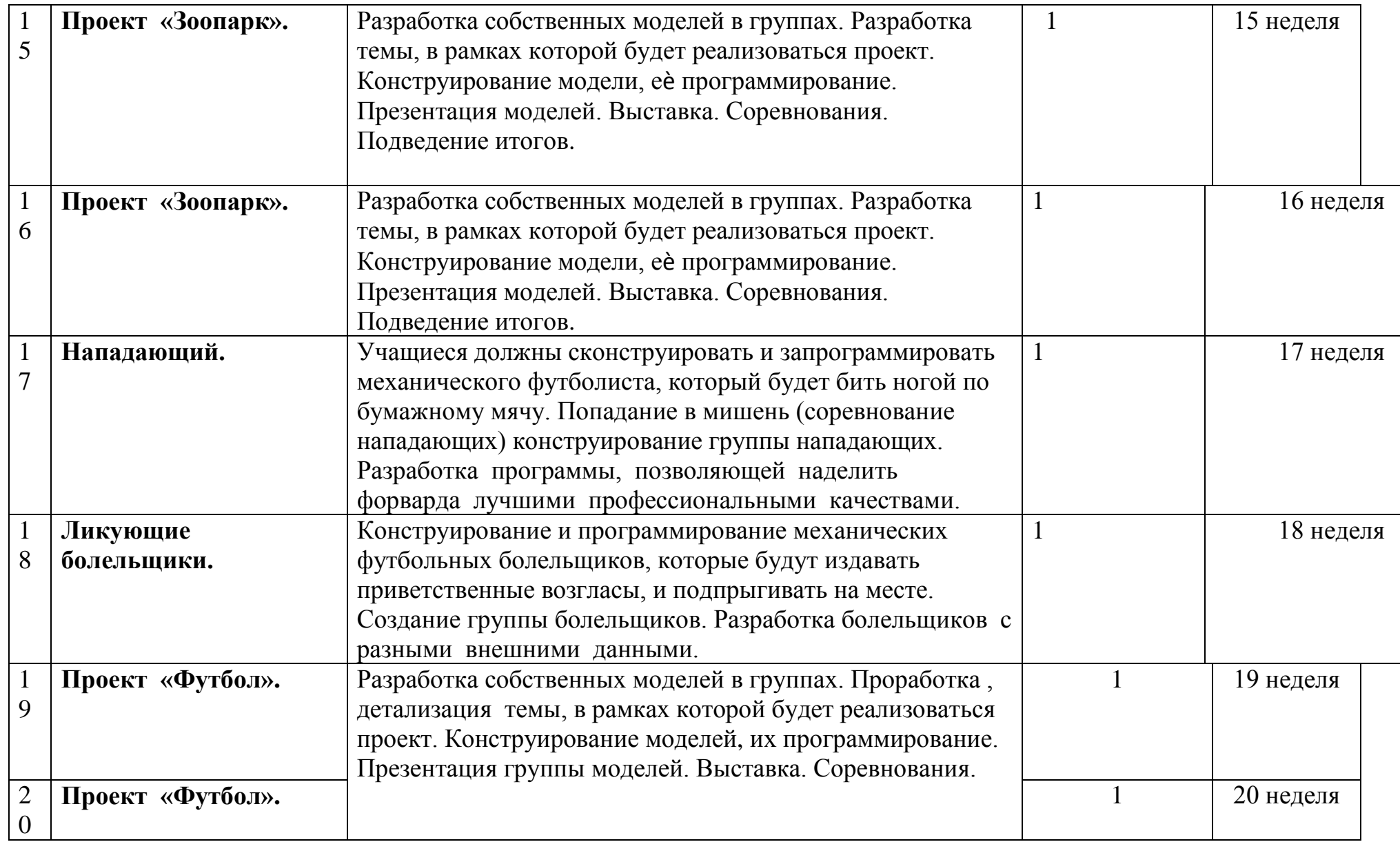

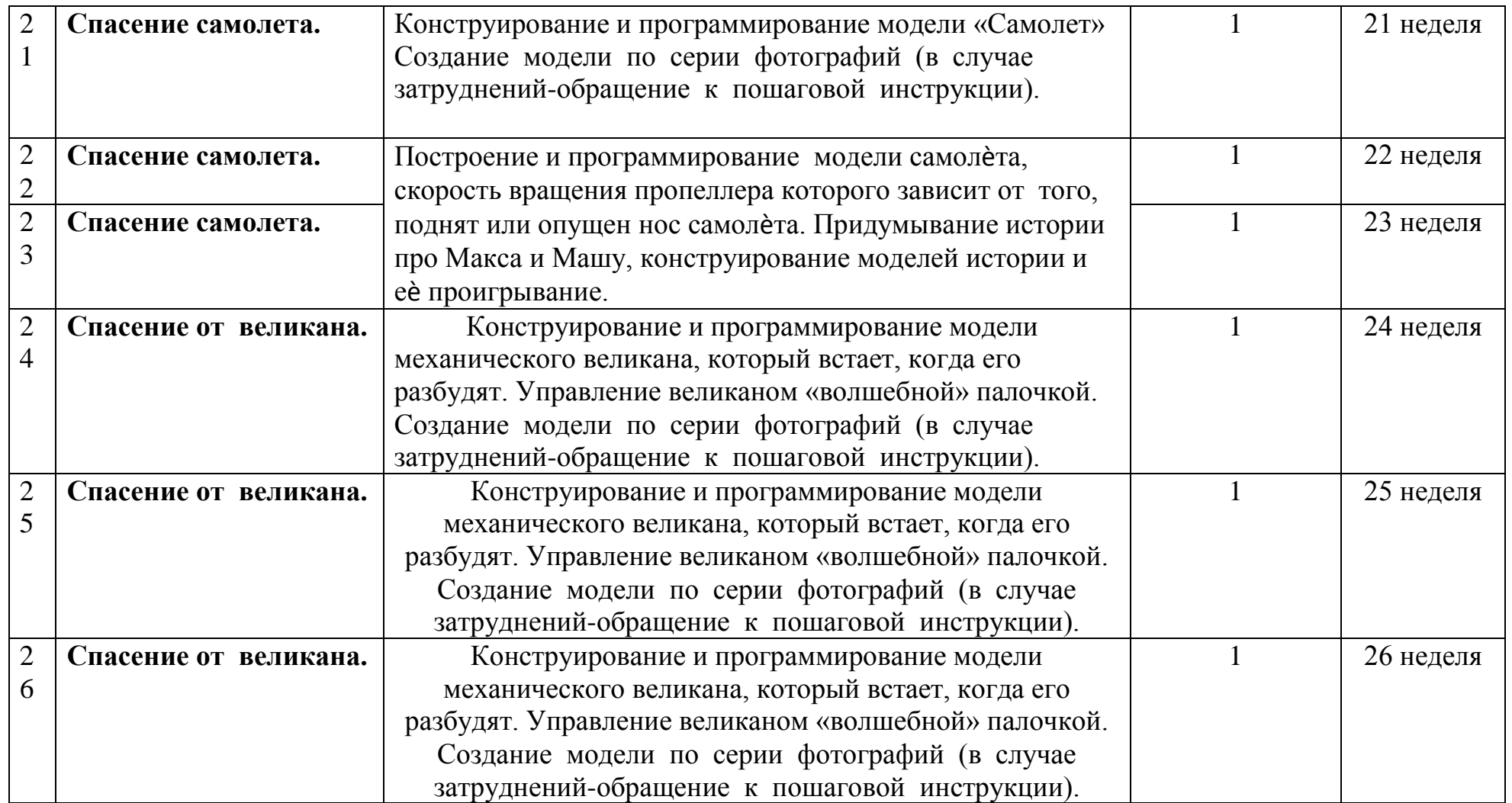

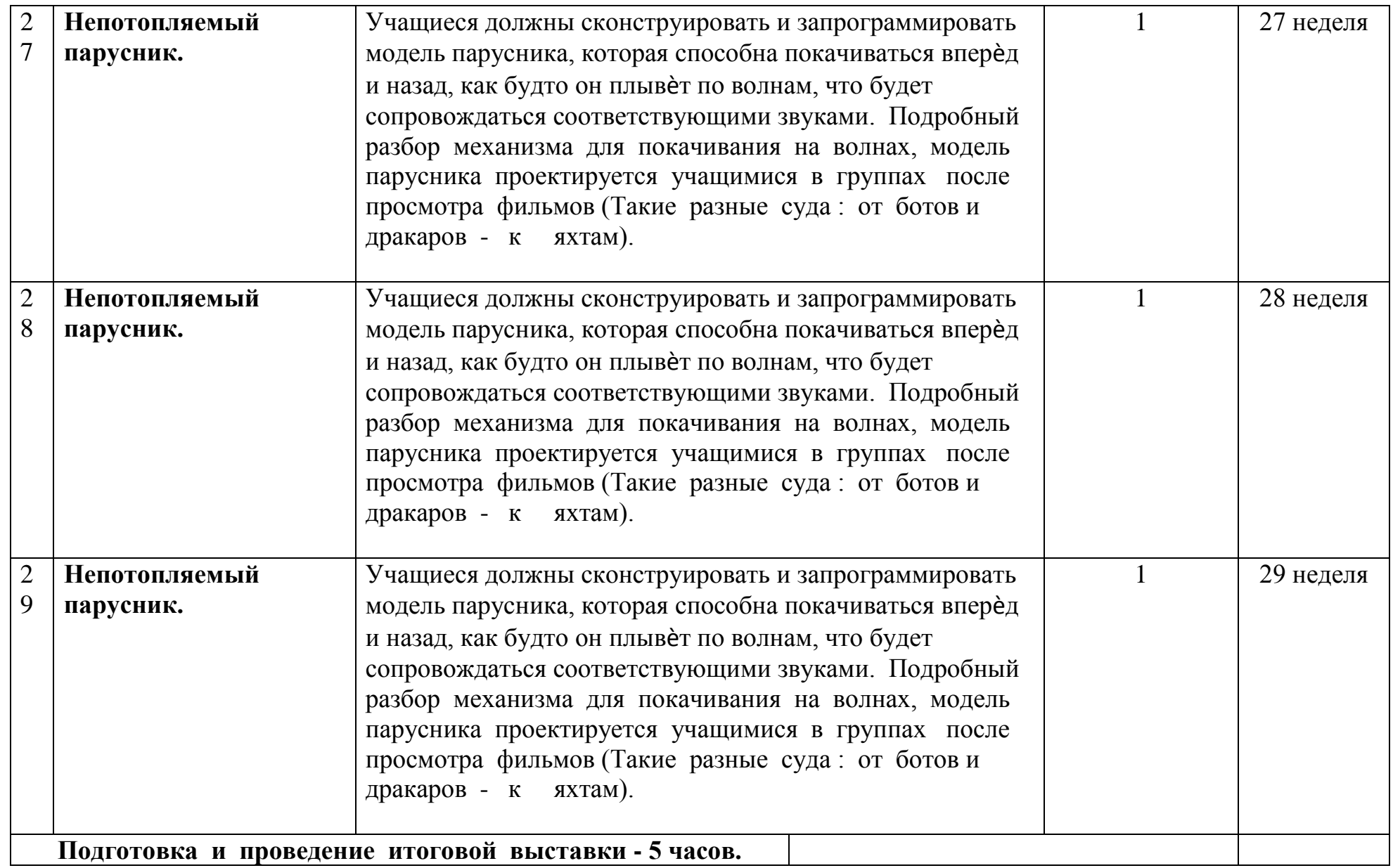

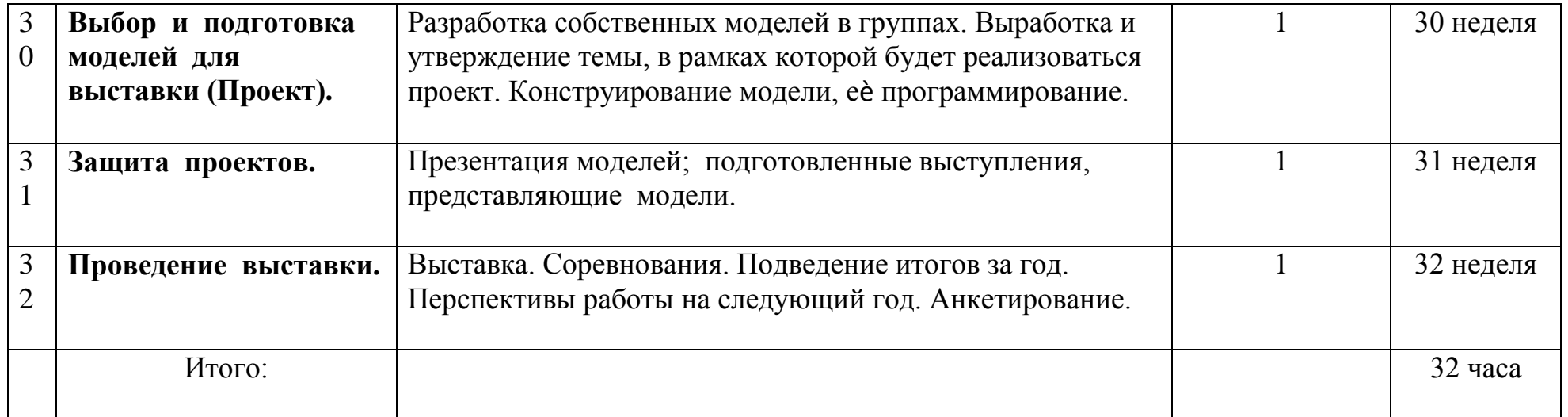

## **Условия реализации рабочей программы**

Материально-технические условия реализации рабочей программы.

 **Специализированный программно-аппаратный комплекс педагога:** Персональный компьютер с предустановленным программным обеспечением (Операционная система Windows, MS Office для создания, обработки и редактирования электронных таблиц, текстов и презентаций) Интерактивное оборудование (проектор мультимедийный) Копировально-множительная техника (многофункциональное устройство для сканирования и печати) Экран, Колонки Интерактивная доска Мобильный класс

Средства телекоммуникации - локальная сеть, выход в Интернет

## **Учебно-практическое и учебно-лабораторное оборудование:**

Наборы конструкторов: -конструктор ПервоРобот LEGO® WeDo™ (LEGO Education WeDo модели 2009580) - 14 шт.; -ресурсный набор LEGO Education WeDo – 7 шт. -Программное обеспечение LEGO Education WeDo v.1.2, комплект занятий. Книга для учителя -Фотоаппарат, - Видеокамера. Демонстрационные модели Комплект наглядностей по теме Комплект серий фотографий

**Специализированная учебная мебель**

Компьютерные столы, столы для работы с конструкторами.

### **Формы , методы, образовательные технологии, используемые учителем при организации работы**

Формы работы:

- фронтальные (разбор задания, мотивация, актуализация),

- парные , групповые (по 3-4 уч-ся) - основная часть занятия, выполнение практической работы, мини- проекта.

Образовательные технологии. Методы.

- Технология проблемно- диалогического обучения.

- НФТМ ТРИЗ.

- Технология успешного оценивания результатов учащихся.

- Игровые технологии.

- Проектный метод.

- Объяснительно – иллюстративные методы (беседа, практическая работа, анализ таблицы, схемы).

- Репродуктивные методы (работа по алгоритму).

- Частично-поисковые (эвристическая беседа с последующим выводом, комментированное практическое действие с выводом)

- Исследовательские (практические действия с последующим доказательством закономерности).

### **Возможные формы подведения итогов реализации Программы «Образовательная робототехника».**

 Предусматриваются различные формы подведения итогов реализации программы: **выставка, соревнование, внутригрупповой конкурс, презентация проектов обучающихся, участие в олимпиадах, соревнованиях, учебно-исследовательских конференциях**.

 **Проект** – это самостоятельная индивидуальная или групповая деятельность учащихся, рассматриваемая как промежуточная или итоговая работа по данному курсу, включающая в себя разработку технологической карты, составление технического паспорта, сборку и презентацию собственной модели на заданную тему.

 Итоговые работы должны быть представлены на выставке технического творчества, что дает возможность учащимся оценить значимость своей деятельности, услышать и проанализировать отзывы со стороны сверстников и взрослых. Каждый проект осуществляется под руководством педагога, который оказывает помощь в определении темы и разработке структуры проекта, дает рекомендации по подготовке, выбору средств проектирования, обсуждает этапы его реализации. Роль педагога сводится к оказанию методической помощи, а каждый обучающийся учится работать самостоятельно, получать новые знания и использовать уже имеющиеся, творчески подходить к выполнению заданий и представлять свои работы.

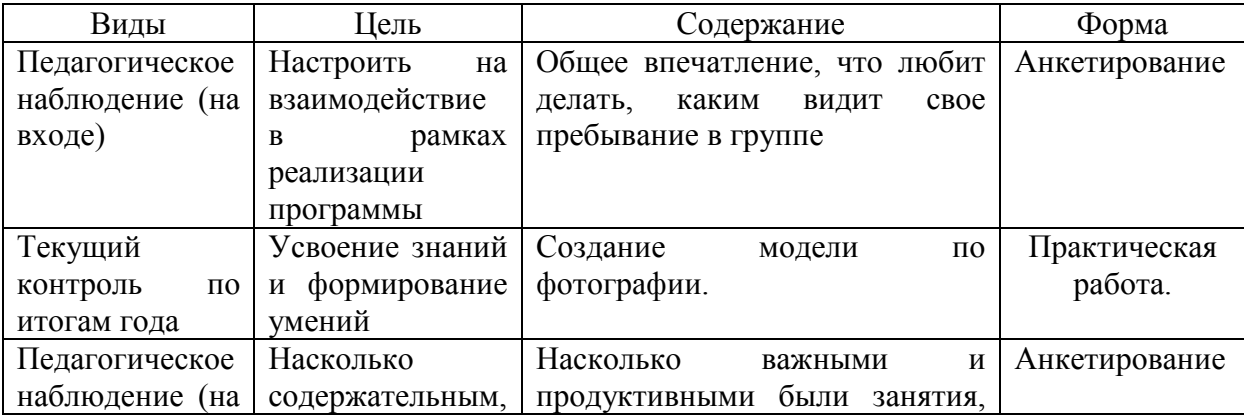

#### **Формы контроля, промежуточной аттестации. 3 класс**

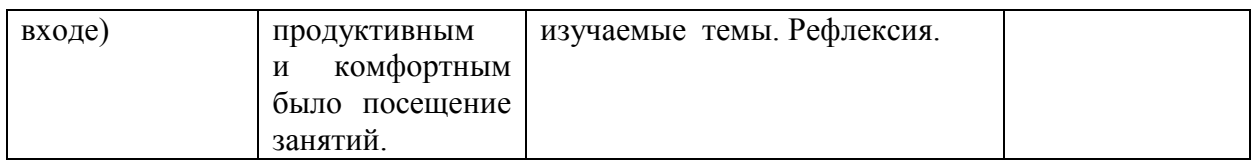

#### **4 класс**

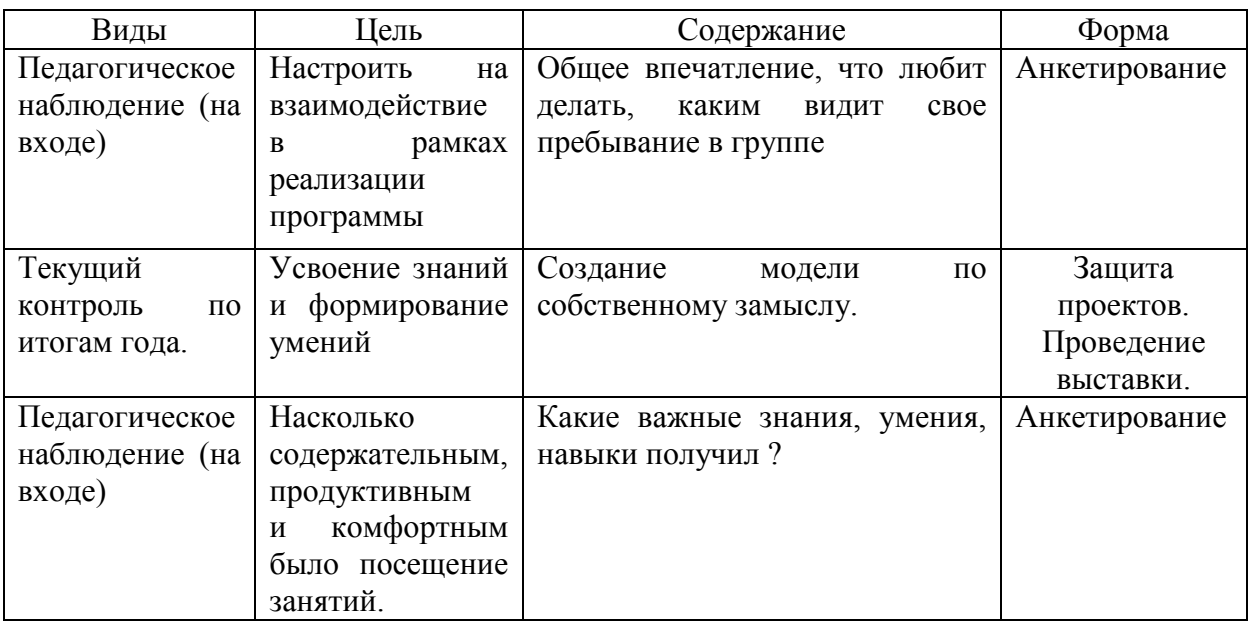

Информационно-методические условия реализации рабочей программы.

## **Методическая литература:**.

1. Автоматизированные устройства. ПервоРобот. Книга для учителя. К книге прилагается компакт-диск с видеофильмами, открывающими занятия по теме. LEGO Group, перевод ИНТ, - 134 с.

2. Индустрия развлечений. ПервоРобот. Книга для учителя и сборник проектов. LEGO Group, перевод ИНТ, - 87 с.,илл.

3. Комплект методических материалов «Перворобот». Институт новых технологий.

4. Технология и информатика: проекты и задания. ПервоРобот. Книга для учителя. -М.:ИНТ. - 80 с.

5. Филиппов С.А. Робототехника для детей и родителей. – СПб.:Наука, 2010, 195 стр.

6. Халамов В.Н. и др. Образовательная робототехника во внеурочной деятельности: учебно-методическое пособие - Челябинск: Взгляд, 2011. – 96с.

Юревич, Е. И. Основы робототехники — 2-е изд., перераб. и доп. — СПб.: БХВ-Петербург, 2005. — 416 с.

## **Интернет – ресурсы.**

1. [http://metodist.lbz.ru/avt\\_masterskaya\\_BosovaLL.html](http://metodist.lbz.ru/avt_masterskaya_BosovaLL.html)

2. [http://www.docme.ru/doc/194611/rukovodstvo-dlya-uchitelya-lego](http://www.docme.ru/doc/194611/rukovodstvo-dlya-uchitelya-lego-education-wedo)[education-wedo](http://www.docme.ru/doc/194611/rukovodstvo-dlya-uchitelya-lego-education-wedo)

- 3. <http://www.ooopifagor.ru/content/imagedoc/files/2.pdf>
- 4. http://robot.edu54.ru/sites/default/files/18 robotyi lego\_wedo.\_zanyatie\_2. [prodoljaem\\_konstruirovat\\_i\\_programmirovat.pdf](http://robot.edu54.ru/sites/default/files/18_robotyi_lego_wedo._zanyatie_2._prodoljaem_konstruirovat_i_programmirovat.pdf)
- 5. [http://xn----itbbmalqd7b5a5d8a.xn--p1ai/wp-](http://%D1%8E%D0%BD%D1%8B%D0%B5-%D1%82%D0%B5%D1%85%D0%BD%D0%B8%D0%BA%D0%B8.%D1%80%D1%84/wp-content/uploads/2015/11/Petrushenko-O.V.-Akademiya-Lego.pdf)
- [content/uploads/2015/11/Petrushenko-O.V.-Akademiya-Lego.pdf](http://%D1%8E%D0%BD%D1%8B%D0%B5-%D1%82%D0%B5%D1%85%D0%BD%D0%B8%D0%BA%D0%B8.%D1%80%D1%84/wp-content/uploads/2015/11/Petrushenko-O.V.-Akademiya-Lego.pdf)
- 6. <http://digitalschool34.ru/tsifrovye-laboratorii/tsifrovye-laboratorii-einstein>
- 7. <http://www.youtube.com/watch?v=9k1f930V1ZY>
- 8. [http://www.youtube.com/watch?v=amwN\\_4uYbGM](http://www.youtube.com/watch?v=amwN_4uYbGM)
- 9. <https://www.youtube.com/watch?v=BB-BzOii5j4>
- 10. [http://www.youtube.com/watch?v=1G3Kyu\\_UbjQ](http://www.youtube.com/watch?v=1G3Kyu_UbjQ)
- 11. [http://www.youtube.com/watch?v=1G3Kyu\\_UbjQ](http://www.youtube.com/watch?v=1G3Kyu_UbjQ) <https://www.youtube.com/watch?v=BB-BzOii5j4>